The book was found

## **GO! All In One: Computer Concepts And Applications (3rd Edition) (GO! For Office 2016 Series)**

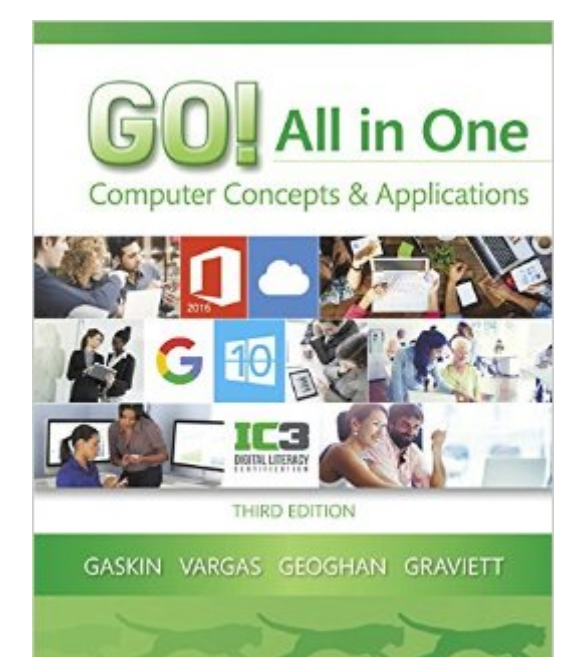

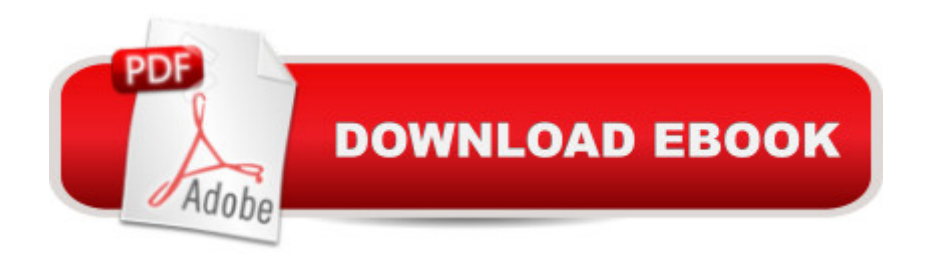

GO! with Office 2016 is the right approach to learning for today' afast-moving, mobile environment. The GO! Series focuses on the job and success skills students need to succeed in the workforce. With GO! All in One, you can teach Computer Concepts and Applications together the way it is in the real world! Engage your students right away by focusing on jobs and incorporating cloud computing and collaboration in a logical way. And, put concepts into action using a unique, integrated, jobs-focused, unit approach, or take an IC3 approach to help prepare students to take the IC3 exams. By using jobs-related projects, students learn Microsoft Office in the context of a real work environment. With these projects, students learn the how and why at the moment they need to know, and they never get lost because the GO! Series using Microsoft procedural syntax.  $\hat{A}$  MyITLab  $\hat{A}\circledcirc$  is designed with the learner in mind. It provides access to all of the resources, including the interactive eText with videos, IT Concepts simulations, and quick check quizzes built in, plus the Grader Projects and Simulations for Microsoft applications

## **Book Information**

Series: GO! for Office 2016 Series Spiral-bound: 1136 pages Publisher: Pearson; 3 edition (March 26, 2016) Language: English ISBN-10: 0134505743 ISBN-13: 978-0134505749 Product Dimensions: 9.4 x 1.5 x 10.7 inches Shipping Weight: 4.9 pounds (View shipping rates and policies) Average Customer Review: Be the first to review this item Best Sellers Rank: #320,456 in Books (See Top 100 in Books) #63 in Books > Business & Money > Processes & Infrastructure > Office Automation #196 in A Books > Computers & Technology > Networking & Cloud Computing > Networks, Protocols & APIs > Networks #479 in A Books > Computers & Technology > Business Technology > Software > Enterprise Applications

## Download to continue reading...

GO! All in One: Computer Concepts and Applications (3rd Edition) (GO! for Office 2016 Series) [Your Office: Microsoft Office](http://overanswer.com/en-us/read-book/5EVb6/go-all-in-one-computer-concepts-and-applications-3rd-edition-go-for-office-2016-series.pdf?r=FwGFR5F0DqPFeZY6cdy1WrjHOhQSwTgUHK%2BcO7yPy%2BASH8krVZX15UXDPRHM%2FOpN) 2016 Volume 1 (Your Office for Office 2016 Series) Go! All in One: Computer Concepts and Applications (2nd Edition) (GO! for Office 2013) Go! All in One: Computer Concepts and Applications (GO! for Office 2013) Go! All in One: Computer Concepts and

Office 2016 All-In-One For Dummies (Office All-in-One for Dummies) Your Office: Microsoft Excel 2016 Comprehensive (Your Office for Office 2016 Series) Your Office: Microsoft Access 2016 Comprehensive (Your Office for Office 2016 Series) Programming Microsoft Office 365 (includes Current Book Service): Covers Microsoft Graph, Office 365 applications, SharePoint Add-ins, Office 365 Groups, and more (Developer Reference) Bundle: Shelly Cashman Series Microsoft Office 365 & Office 2016: Introductory, Loose-leaf Version + SAM 365 & 2016 Assessments, Trainings, and ... MindTap Reader Multi-Term Printed Access Card How to Start a Family Office: Blueprints for setting up your single family office (Family Office Club Book Series 3) Skills for Success with Microsoft Office 2016 Volume 1 (Skills for Success for Office 2016 Series) Exploring Microsoft Office Excel 2016 Comprehensive (Exploring for Office 2016 Series) Exploring Microsoft Office Access 2016 Comprehensive (Exploring for Office 2016 Series) GO! with Microsoft Office 2016 Getting Started (GO! for Office 2016 Series) GO! with Office 2016 Volume 1 (GO! for Office 2016 Series) Skills for Success with Office 2016 Volume 1 (Skills for Success for Office 2016 Series) Microsoft Office 2007: Introductory Concepts and Techniques, Premium Video Edition (Available Titles Skills Assessment Manager (SAM) - Office 2007) Bundle: Illustrated Microsoft Office 365 & Office 2016: Introductory, Loose-leaf Version + SAM 365 & 2016 Assessments, Trainings, and Projects with 1 MindTap Reader Multi-Term Printed Access Card Your Office: Getting Started with Project Management (Your Office for Office 2013)

## <u>Dmca</u>